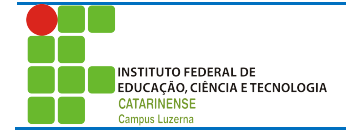

## **Exercícios complementares 2**

- 1. Faca um Programa que pergunte quanto você ganha por hora e o número de horas trabalhadas no mês. Calcule e mostre o total do seu salário no referido mês, sabendo-se que são descontados 11% para o Imposto de Renda, 8% para o INSS e 5% para o sindicato, faça um programa que nos dê<sup>1</sup>:
	- a. salário bruto.
	- b. quanto pagou ao INSS.
	- c. quanto pagou ao sindicato.
	- d. o salário líquido.
	- e. calcule os descontos e o salário líquido, conforme a tabela abaixo:

+ Salário Bruto : R\$ - IR (11%) : R\$ - INSS (8%) : R\$ - Sindicato ( 5%) : R\$ = Salário Liquido : R\$

Obs.: Salário Bruto - Descontos = Salário Líquido.

- 2. Faça um Programa para uma loja de tintas. O programa deverá pedir o tamanho em metros quadrados da área a ser pintada. Considere que a cobertura da tinta é de 1 litro para cada 6 metros quadrados e que a tinta é vendida em latas de 18 litros, que custam R\$ 80,00 ou em galões de 3,6 litros, que custam R\$ 25,00.
	- Informe ao usuário as quantidades de tinta a serem compradas e os respectivos preços em 3 situações:
	- comprar apenas latas de 18 litros;
	- comprar apenas galões de 3,6 litros;
	- misturar latas e galões, de forma que o preço seja o menor. Acrescente 10% de folga e sempre arredonde os valores para cima, isto é, considere latas cheias.
- **3.** Construa funções que realizem as seguintes operações aplicadas aos valores 0b10101, 0b11111, 0b11100<sup>2</sup>:
	- Mostre o valor do primeiro bit da direita
	- Mostre o terceiro bit da direita para a esquerda
	- Mostre o primeiro bit da esquerda
	- Mostre o terceiro bit da esquerda para a direita
	- Mostre os dois primeiros bits da esquerda para a direita
	- Mostre os bits pares
	- Altere o primeiro bit da direita para 0
	- Altere o primeiro bit da esquerda para 0
	- Inverta todos os bits (o que for 0 deverá ser 1 e o que for 1 deverá ser 0)
	- Mostre apenas 4 bits da direita, removendo os outros.

 

<sup>1</sup> http://www.python.org.br/wiki/ListaDeExercicios

<sup>&</sup>lt;sup>2</sup> Baseado em: https://sites.google.com/site/kristjansiimson/miscellaneous/bitwise